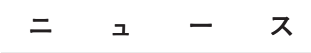

日本の火山活動概況 (2007年5月~6月) 象庁 気 樽前山 御嶽山 三宅島 桜島 薩摩硫黄島 口永良部島 硫黄 諏訪之瀬島 福徳岡ノ場

- 図 1. 2007年5月~6月に目立った活動があった 火山
	- ▲:噴火した火山
	- ●: 活動が活発もしくはやや活発な状況であった 火山

# ●樽前山 (42°41'26"N, 141°22'36"E)

5月22日に行った上空からの観測(北海道開発局の協 力による), 5月29日に行った現地調査および6月28日 に北海道立地質研究所が行った現地調査では、山頂溶岩 ドーム及びその周辺の火口や地熱域の状況に変化はな く、A火口やB噴気孔群では高温の状態が続いていた.

地震活動は低調な状態で、地殻変動に特段の変化はな かった.

# ●御嶽山 (35°53'34"N, 137°28'49"E)

2006年12月以降、火山性地震は消長を繰り返しなが らやや多い状態が続き、火山性微動も時々観測された. また、GPSによる地殻変動観測では御嶽山の地下の膨張 を示すわずかな伸びの変化も見られるなど、火山活動は やや活発な状態が続いていた。しかし、4月以降は火山 性地震の回数が少なくなり、御嶽山の膨張を示す伸びの 変化もほぼ停止した状態で経過し、火山活動は静穏な状

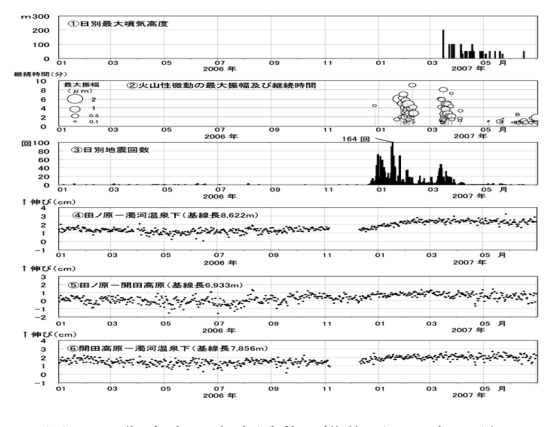

図 2. 御嶽山 火山活動の推移 (2006年1月~ 2007年6月)

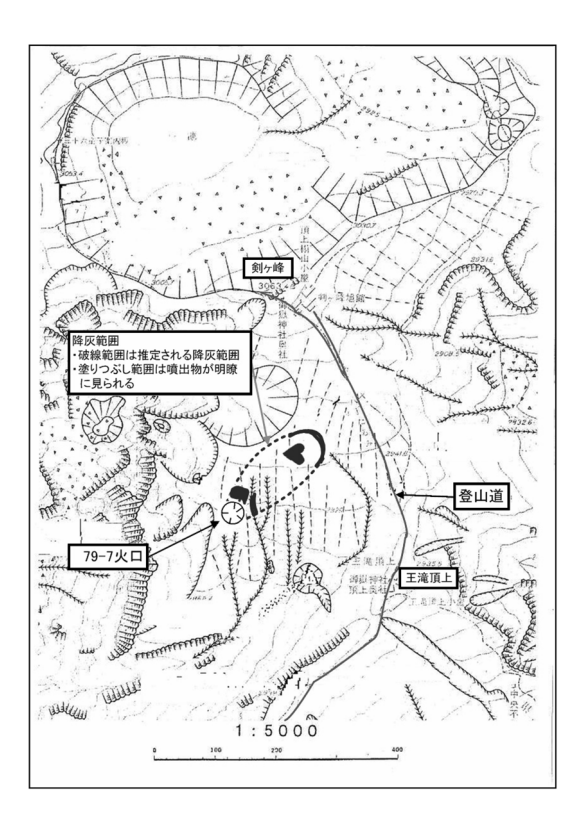

図 3. 御嶽山 5月29日に確認された降灰分布

態となった.

5月29日に行った現地調査で、79-7火口から北東側 約 200mの範囲に火山灰が確認されたことから, 2007年 3月後半にごく小規模な噴火があったと推定される. 御

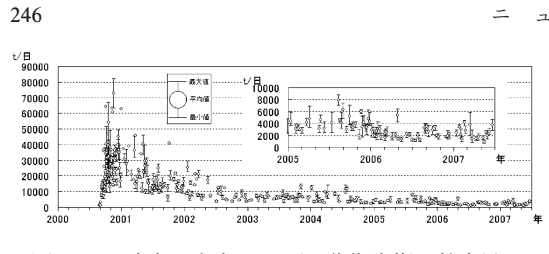

図 4. 三宅島 火山ガス (二酸化硫黄) 放出量の 変化 (2000年1月~2007年6月)

嶽山は、1991年5月にも同程度のごく小規模な噴火をし ている.

6月7日に行った上空からの観測 (長野県の協力によ る)では、山頂部の噴気の状況に特段の変化はなく、噴 気活動は低調な状態であった.

# ●三宅島  $(34^{\circ}05'37''N. 139^{\circ}31'34''F)$

#### 多量の火山ガス (二酸化硫黄) の放出が続いている.

5月10日, 15日, 23日, 28日, 6月6日及び19日に実 施した観測では、二酸化硫黄放出量は一日あたり700~ 4.700tで、依然として多量の火山ガスの放出が続いてい る。なお、三宅村の火山ガス濃度観測でも、山麓でたび たび高濃度の二酸化硫黄が観測されている。

火山性地震はやや多い状態が続いている. 5月27日 02時40分及び03時49分には空振を伴う低周波地震が 発生したが、地震発生時の噴煙状況に特段の変化は認め られず、また27日に行った現地調査では降灰は確認さ れなかった. 5月18日12時59分および6月19日12時 06分に、三宅島で震度1を観測する地震が発生した. 火 山性微動は観測されなかった.

噴煙高度は火口縁上 100~200mで推移した.

5月20日に行った上空からの観測(航空自衛隊の協力 による)では、火口内の地形等に大きな変化はなかった. また、山頂火口南側内壁に位置する主火口及びその周辺 には引き続き高温部分が認められたが、その地表面温度 分布に特段の変化はみられなかった.

地磁気全磁力観測では山体内部の熱の状態に特に大き な変化はなかった.

GPS による地殻変動観測では、山体浅部の収縮を示す 地殻変動は徐々に小さくなりながらも継続している。

#### ●硫黄島 (24°45'03"N, 141°17'20"E)

国土地理院及び防災科学技術研究所の観測によると, 2006年8月頃始まった島北部を中心として島全体が大 きく隆起している地殻変動は鈍化しながらも継続してお り、島内の地震活動は回数がやや多いものの落ち着いた 状態で推移している.

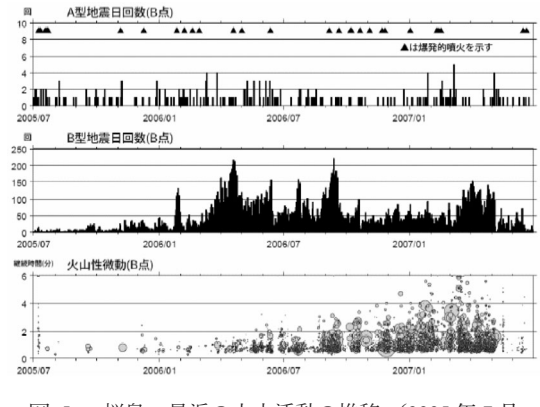

図 5. 桜島 最近の火山活動の推移 (2005年7月  $\sim$ 2007年6月)

### ●福徳岡ノ場 (24°17.1'N, 141°28.9'E)

 $\mathbf{z}$ 

5月16日, 6月27日に第三管区海上保安本部が, 6月 25日に海上自衛隊が行った上空からの観測で、火山活動 によるとみられる変色水が確認された.

# ▲桜島 (31°34'38" N, 130°39'32" E (南岳))

5月16日06時13分に昭和火口のごく小規模な噴火 を観測した. 昭和火口の噴火を観測したのは、2006年6 月20日以来である。桜島東部の黒神地区の住民による と、15日夜と16日朝に鳴動があり、また16日05時頃 には火山灰が積もっていたとの情報もあることから、噴 火は15日夜に始まった可能性もある.

その後、昭和火口では噴煙高度が火口上500m程度の ごく小規模な噴火が断続的に発生していたが、5月20日 以降は、噴煙高度が火口上1,000mを超える噴火も時々 発生するようになり、6月5日には噴煙を火口上 2,400m まで上げる噴火が発生した.

17日に行った上空からの観測 (国土交通省九州地方整 備局及び大隅河川国道事務所の協力による)では、今回 の噴火が、昭和火口が南側に拡大してできた新たな噴出 口で発生したことを確認した.

6月3~7日と6月13~15日には、東よりの風の影響 により鹿児島地方気象台(南岳山頂から西南西に約11 km) でごく少量の降灰が観測された.

5月19日以降,昭和火口で高感度カメラで捉えられる 程度の微弱な火映が観測されている. 5月24日に行った 上空からの観測(鹿児島県の協力による)では、昭和火 口内に溶岩は認められなかった.

5月16日, 17日, 22日, 24日及び6月5日に行った 赤外熱映像装置による観測では、以前から昭和火口周辺 でみられていた高温域の広がりに特段の変化はなく、ま

た新たな高温域も認められなかった。

南岳山頂火口では、5月21日、6月16日及び21日に 小規模な噴火を観測したが、爆発的噴火はなかった.

火山性地震や火山性微動は、5月7日以降は少ない状 熊で経過していたが、6月7日と6月14~15日に一時的 にやや増加した.

国土地理院の GPS 観測によると、姶良カルデラ (鹿児 島湾奥部)の地下深部へのマグマ注入による膨張が引き 続き観測されている.

### ●薩摩硫黄鳥 (30°47'35" N. 130°18'19" E (硫黄岳))

硫黄岳山頂火口の噴煙活動は依然としてやや活発な状 熊が続いており、 噴煙高度は火口緑上 200~300 m で推 移した.

火山性地震はやや多い状態が続いている。振幅の小さ く継続時間の短い火山性微動が時々観測された.

# ●口永良部鳥 (30°26'36"N, 130°13'02"E (古岳))

火山性地震及び火山性微動は消長を繰り返しながらや や多い状態が続いている.

5月21日に行った現地調査では、新岳火口内及びその 周辺で引き続き熱活動の高まりが認められた。

GPS 連続観測. GPS 繰り返し観測および光波距離計 の繰り返し観測では新岳の膨張を示す傾向は、昨年12 月以降鈍化しつつも継続している.

遠望カメラ (新岳火口の北西約3kmに設置)による観 測では新岳火口周辺の噴気等は観測されなかった.

# ▲諏訪之瀬島 (29°38'18"N, 129°42'50"E (御岳))

5月8日に御岳火口で爆発的噴火が3回あったほか, 十島村役場諏訪之瀬島出張所によると、小規模な噴火が 時々発生した. 6月12日には、噴火活動に伴う火山性連 続微動が観測されたほか、火山性地震や火山性微動が一 時的にやや多くなった、その他の日は、火山性地震およ び火山性微動ともに少ない状態で経過した.

(お知らせ) 最新の火山活動解説資料は気象庁ホーム ページの以下のアドレスに掲載しています.

URL http://www.seisvol.kishou.go.jp/tokyo/STOCK/ monthly v-act doc/monthly vact.htm (文責: 気象庁地震火山部火山課 加藤幸司)

#### ○東京大学テニュアトラック教員公募について

1. 公募人員: 東京大学若手研究者自立促進プログラム による、フロンティア研究チームリーダーもしくは フロンティア研究員 2名

- 2. 研究分野: 地震·火山に関係する固体地球科学分野
- 3. 研究環境:研究費は初年度に約1000万円,2年度か ら300~700万円程度を支給、研究費でポスドク等を 雇用することも可. スペースは50平米程度を提供.
- 4. 応募資格:博十の学位を有する者 (外国での同等の 学位を含む).
- 5. 雇用条件: フロンティア研究チームリーダーは特任 准教授もしくは特任講師として、またフロンティ ア研究員は特任助教として, 2012年3月31日まで の任期付き雇用、ただし、任期終了時に研究業績を 審査のうえ、地震研究所専任教員として採用され る可能性あり.
- 6. 提出書類:
	- (1) 履歴書 (市販用紙可) (外部資金獲得状況, 受賞, 招待講演も記載)
	- (2) 業績リスト (査読の有無を区別すること. 投稿中 の論文も含む.)
	- (3) 主要論文の別刷り3編 (コピー可)
	- (4) 研究業績の概要 (2~4ページ程度)
	- (5) 今後の研究計画 (2~4ページ程度) (応募する職種を明記のこと)
	- (6) 応募者について参考意見をうかがえる方(2名) の書面による所見、氏名、 連絡先と e-mail アド レスを記載のこと
- 7. 公募締切: 2007年9月10日 (月) 必着
- 8. 採用予定時期: 2008年1月
- 9. 問い合せ先: 東京大学地震研究所火山噴火予知研 究センター 武尾 実 TEL: (03) 5841-5707

# E-mail: takeo@eri.u-tokyo.ac.jp

10. 応募書類提出先: 〒113-0032 東京都文京区弥生 1-1-1 東京大学地震研究所 人事係 宛 封書を用い、表に「テニュア・トラック教員応募書 類在中」と朱書し、書留郵便で送付のこと.

(上記のお知らせは火山学会メーリングリストに7月2 日送信しました)

### ○教員の公募について

【京都大学防災研究所】

- 1. 公募人員:准教授 1名
- 2. 所 属:総合防災研究グループ社会防災研究部門 都市防災計画研究分野
- 3. 研究内容:都市域大災害発生時のハザード評価など をはじめとし、都市域に潜在する種々の災害に対 する危険診断、危険度評価、住民や財産の保護のた